# **VR-Drive®**

# UC-win/Roadで作成されたデータの読み込み、 UC-win/Roadで作成されたデータの読み込み、 シナリオに沿った運転シミュレーション シナリオに沿った運転シミュレーション

多くのユーザに導入しやすい形で、UC-win/Roadの運転シミュレーションを体験していただくことを目的とした製品です。 自動車教習所や教育機関等での教材として、または展示会やセミナーにおける展示用として用いることを想定しています。

# プログラムの機能と特長

### ■プログラム概要

自動車教習所や教育機関等での教材として、または展示会やセミナーにおける展示用を想 定しています。本プログラムは、起動すると自動的にVR空間が読み込まれ、設定されたシナ リオ(コース)を選択する画面が表示されます。コースを選択すると走行が開始されます。走 。<br>行を終了すると、Ecoドライブの結果が表示され、その後、コース選択画面に戻る仕様となっ ています。UC-win/Roadの標準バージョン(シナリオプラグインが必須)でVR-Driveで走行 で きる コ ースの設 定 お よび コ ースの説 明の設 定 が で き ま す。 VR-DriveはUC-win/Roadで作成されたデータを読み込んで、シナリオに沿って運転シミュ レーションを行うことができます。また、ECOドライブプラグインを含んでいるので、CO2排出 |に関する評価を行うことができます。<br>|に関する評価を行うことができます。先進の技術を取り入れたジュニア向けドライブ教育パッ ケージです。3D・VR環境で、日常の運転シナリオから道路上での危険・予期せぬ出来事へ の対処にいたるまで体験できます。

## ■主な特長/機能

●ハードウェア

ハードウェアは、Logitec社のゲーム用ステアリングシステムと、必要なグラフィックカードを また、ファンス、コックスのコンク<br>装着したPCをご用意いただければ操作可能です。

●カスタマイズ

VR-Driveは、3D環境と、交通安全の専門家とともに設計した運転シナリオで構成されま す。3D環境の柔軟なカスタマイズが可能で、特定の運転時の事象を指定した通りに発生さ せることができます(別途見積もり)。

### ●インタラクティブな運転シナリオ

- さまざまな条件下での運転シナリオ(歩行車、自転車、左折、右折、視界の悪い道路)を用 意。運転のシナリオに対処しながら、現実に近い形で道路上での危険を経験できます。 ●運転スキルのレポート
- 各運転シナリオ体験後にはレポートが作成されます。経験豊富なドライバーがこのレポート を参考に、適切なアドバイスを行うことが可能になります。

### ●エコドライブレポート

CO2排出量と燃料消費量のレポートを各ドライブ毎に作成。運転中に人の命を守ることに 加えて、環境保護への貢献も学べます。

### ●視覚効果

雨/雪などの天候の違いや、昼/夜などの異なる時間といった、さまざまな環境でのドライ ブを経験できます。その他、風、洪水、火事、煙などの周囲の環境を設定することができます。 ■製品起動から終了までの流れ

VR-Driveは最初にレジストリに設定されたUC-win/Roadデータを読み込むようになってい ます。読み込みが完了すると自動的にフルスクリーン表示となり、コース選択画面を表示しま す。あとは下記チャートのように動作します。運転シミュレーション中は画面右上の「PAUSE Menu」ボタンで運転シミュレーションを一時的に停止してポーズメニュー画面を表示します。 「Continue」ボタンで運転シミュレーションに復帰し、「Close VR-Drive」ボタンでアプリケ ションを終了します。

### ■制限事項

- ・ データ作成はUC-win/Road Ver.6.1以降を使用して下さい。VR-Driveプラグインはそれ以前 のバージョンに対応していません。
- コース数はU.I.の関係から5コースまでとして下さい。6コース以上定義している場合はコース 選択画面でコースボタンがDescription表示領域まで突出します。次バージョン以降で6コー ス以上の場合はスクロールする等のU.I.対応を行う予定です。

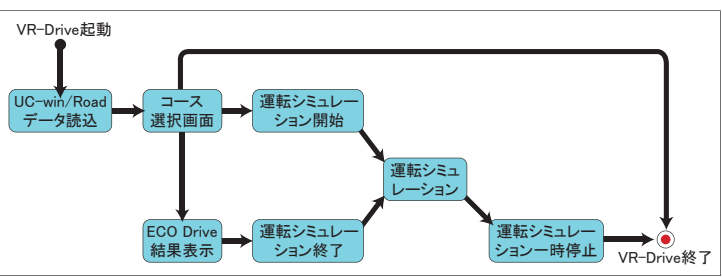

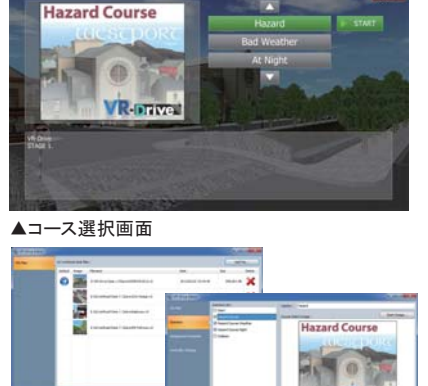

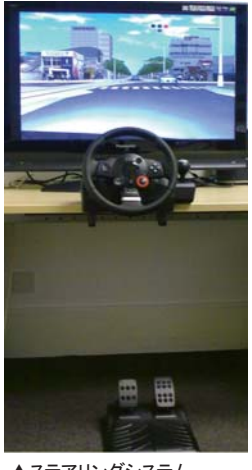

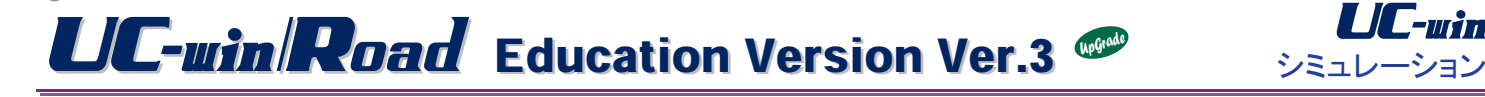

# バーチャルリアリティ作成教育ソフトウェア

対象 : 小学生、中学生、高校生または、18歳未満の学生・生徒 Windows Vista/7/8 対応

## プログラムの機能と特長

### ■プログラム概要

小学生、中学生、高校生または、18歳未満の学生・生徒の利用を対象として提供する「3D バーチャルリアリティ作成教育ソフト」です。UC-win/Road製品版の基本機能をそのままに、 3次元VR(VR=バーチャルリアリティ・仮想現実)空間で街や道路を自分のパソコンで作成 して走行し、ハンドルがあれば、マニュアルドライブも体験できます。更に、空間内を飛行機 で飛ぶフライトシミュレーションも出来ます。他の登録者のデータをダウンロードして体験す る事もでき、たくさんの情報から街づくりや設計に役立つシミュレーションソフトウェアです。

### ■製品構成 (UC-win/Road製品とのデータの互換性はありません。)

- ・ UC-win/Road Advancedベース(別売オプションを除く)。
- コーニー・コール Trial International Trial版と同等の動作をサポート。<br>・通常インストール時は、Trial版と同等の動作をサポート。
- ・ シリアルコード入力とWeb認証により、製品として動作します。
- ・ UC-win/Road DBが使用可能。ただし、保守有効期間内に限ります。
- ・ UC-win/RoadデータのWeb登録(静止画2点、説明)をサポート。
- ・ ユーザが登録したデータをダウンロードし、利用可能。
- ・ Web対戦モードをサポート。

### ■主な特長/機能

●点群プラグイン

3Dレーザースキャナーで採取した何万点もの点情報を、UC-win/Roadで読込むことを可能 とするためのプラグインです。構造物のモデルや道路の作成に使用したり、地形や建物の計 測や測量などさまざまな活用が可能です。

### ●Exodusプラグイン

building EXODUSで解析した結果をUC-win/Raodに読み込み、避難シミュレーションが できるプラグインです。

### ●騒音シミュレーションプラグイン

UC-win/Roadの3D空間に音源と受音面を設定することで、音の広がりを計算して表示する プラグインです。地表面や構造物などの影響を考慮して、受音面上の各受音点における音圧 レベルを解析します。

**VR-stress** 

●xpswmmプラグイン

xpswmmで解析した流出・氾濫解析結果をUC-win/Roadに読込み、氾濫流や下水道網の 描画、管内流の描画を行うプラグインです。

### ■別売オプション

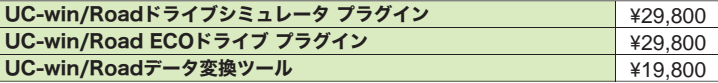

別売ハード:ステアリングコントローラ

### **■Ver.3 改訂内容<2014年10月6日リリース>**

・UC-win/Road Ver.9.1.0ベースのEducation Versionに対応

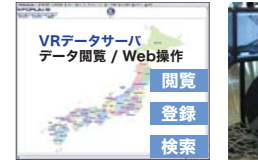

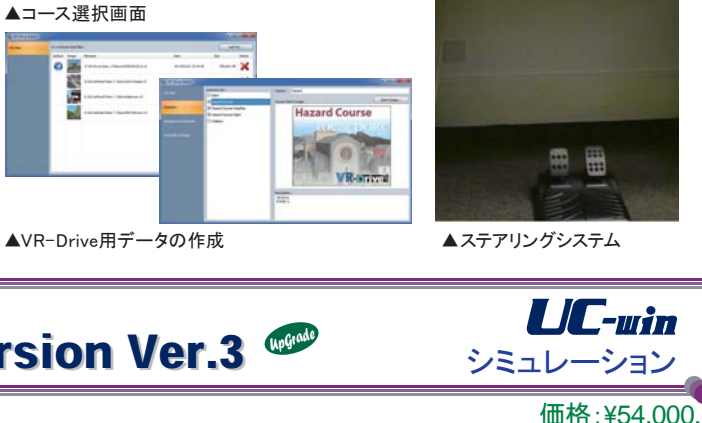

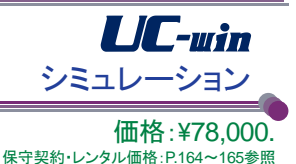

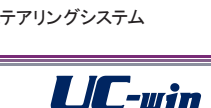

保守契約・レンタル価格:P.164~165参照